## **Search Tools: Summary and Comparison of Commands**

The table below summarises and compares a selection of the advanced search commands that are available in Google, Bing and DuckDuckGo.

A list of Google's advanced search operators compiled by Dan Russell (works at Google) can be found at

[https://docs.google.com/document/d/1ydVaJJeL1EYbWtlfj9TPfBTE5IBADkQfZrQaBZxqXGs/.](https://docs.google.com/document/d/1ydVaJJeL1EYbWtlfj9TPfBTE5IBADkQfZrQaBZxqXGs/)

There is a list of Bing's commands at <https://msdn.microsoft.com/en-us/library/ff795620.aspx> but it is not updated and several of the commands that are listed no longer work.

DuckDuckGo's syntax is at <https://duck.co/help/results/syntax>.

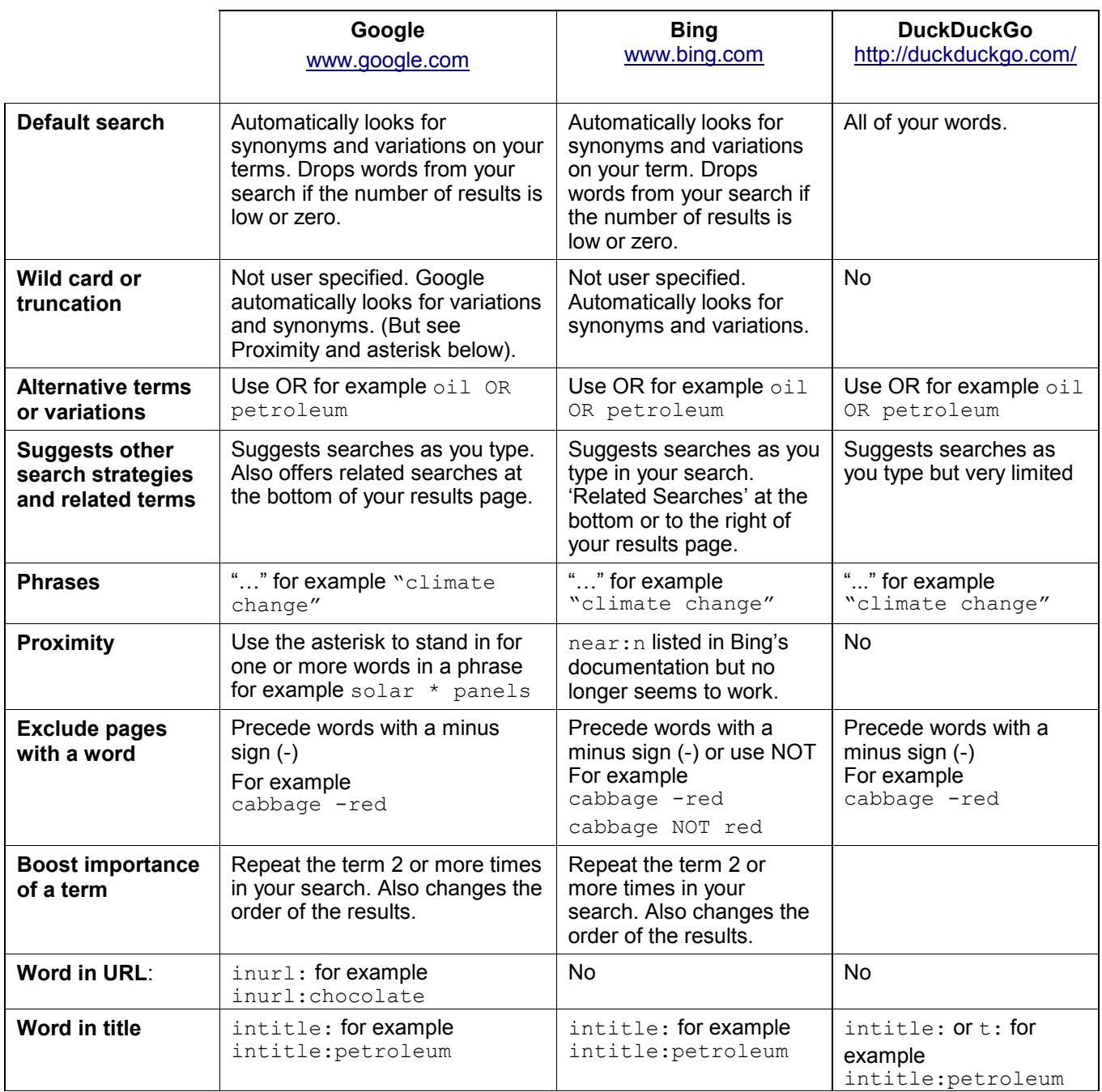

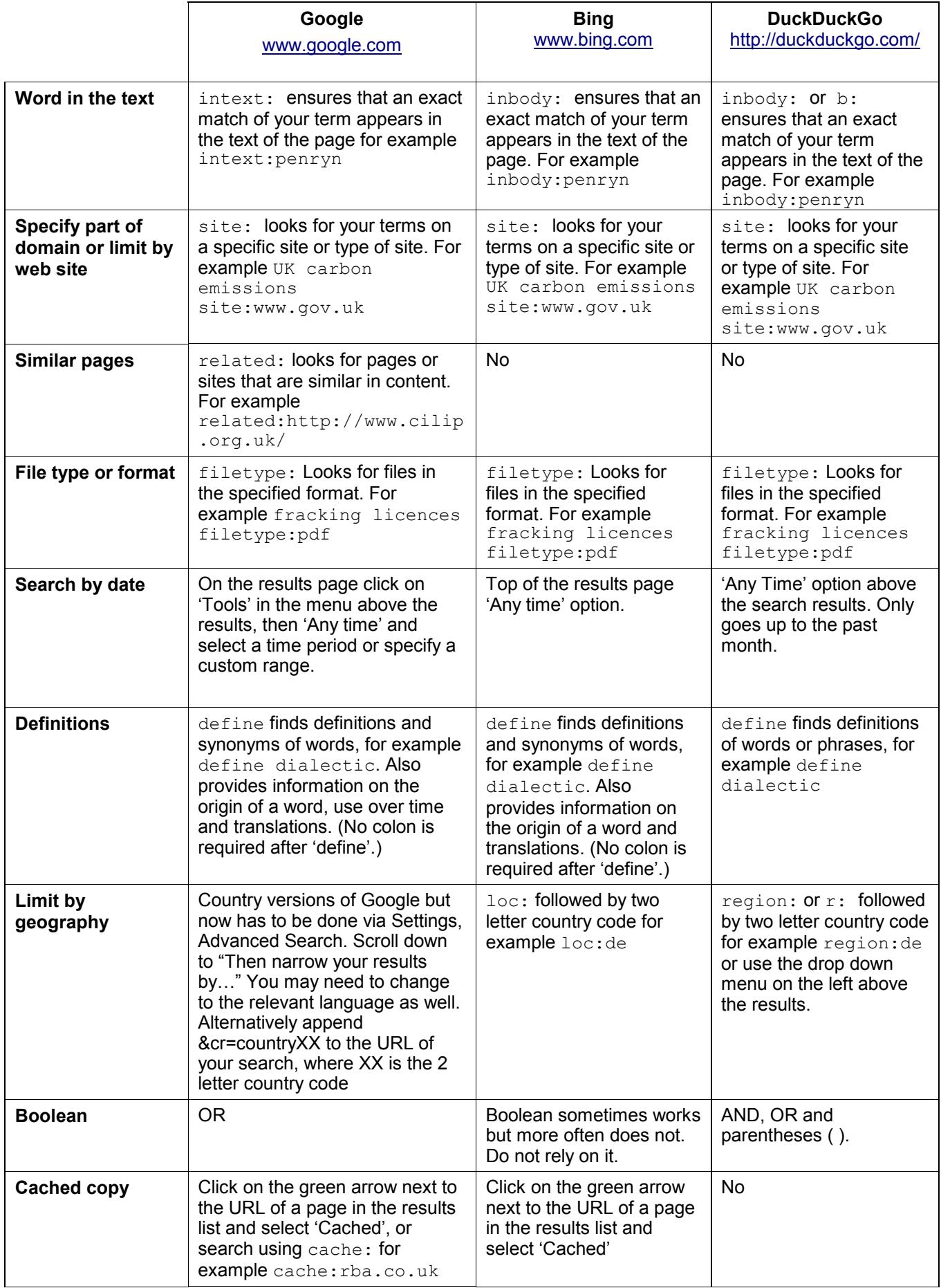

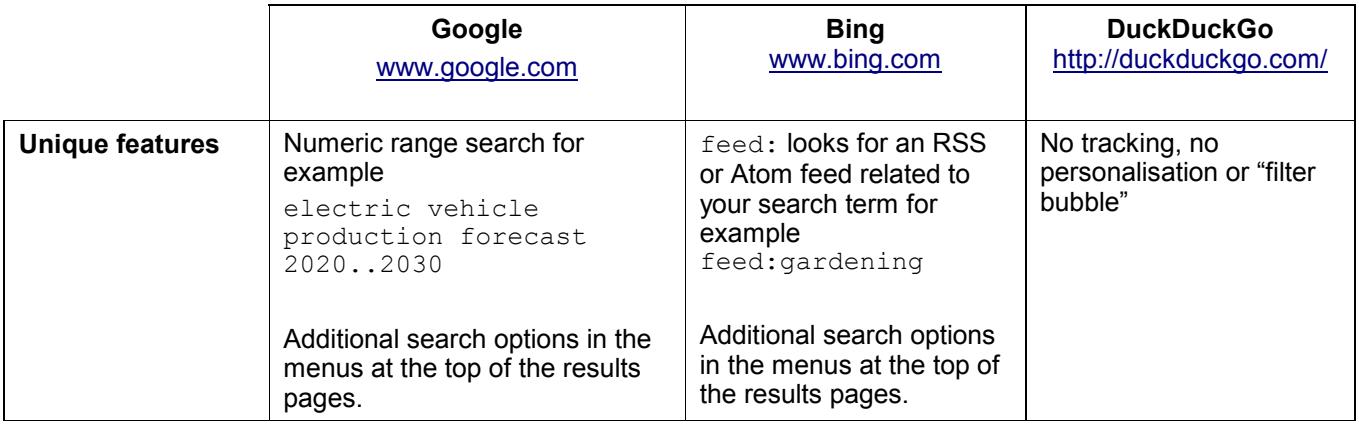